## REACTOME\_G0\_AND\_EARLY\_G1

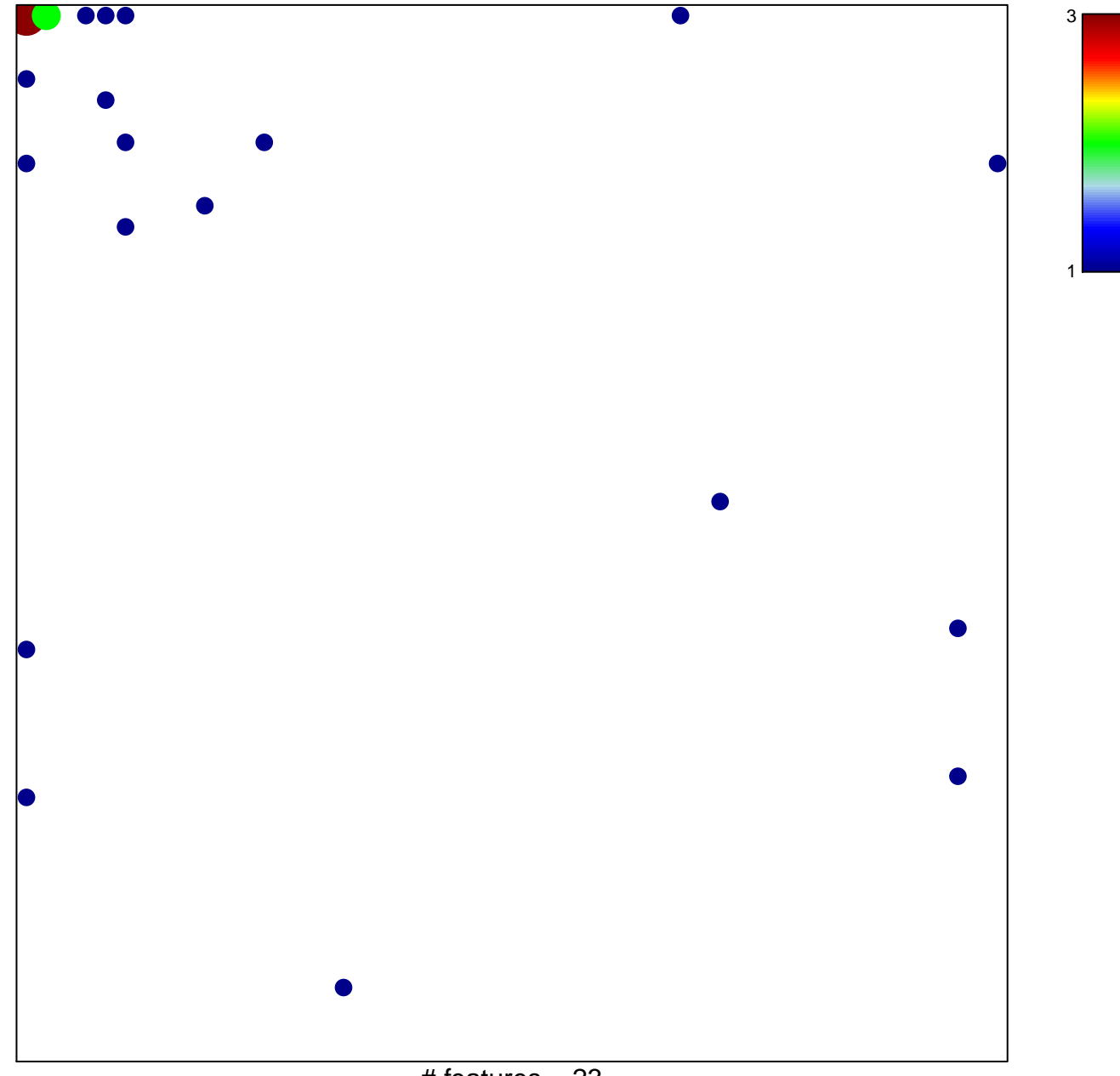

# features =  $23$ chi-square  $p = 0.71$ 

## **REACTOME\_G0\_AND\_EARLY\_G1**

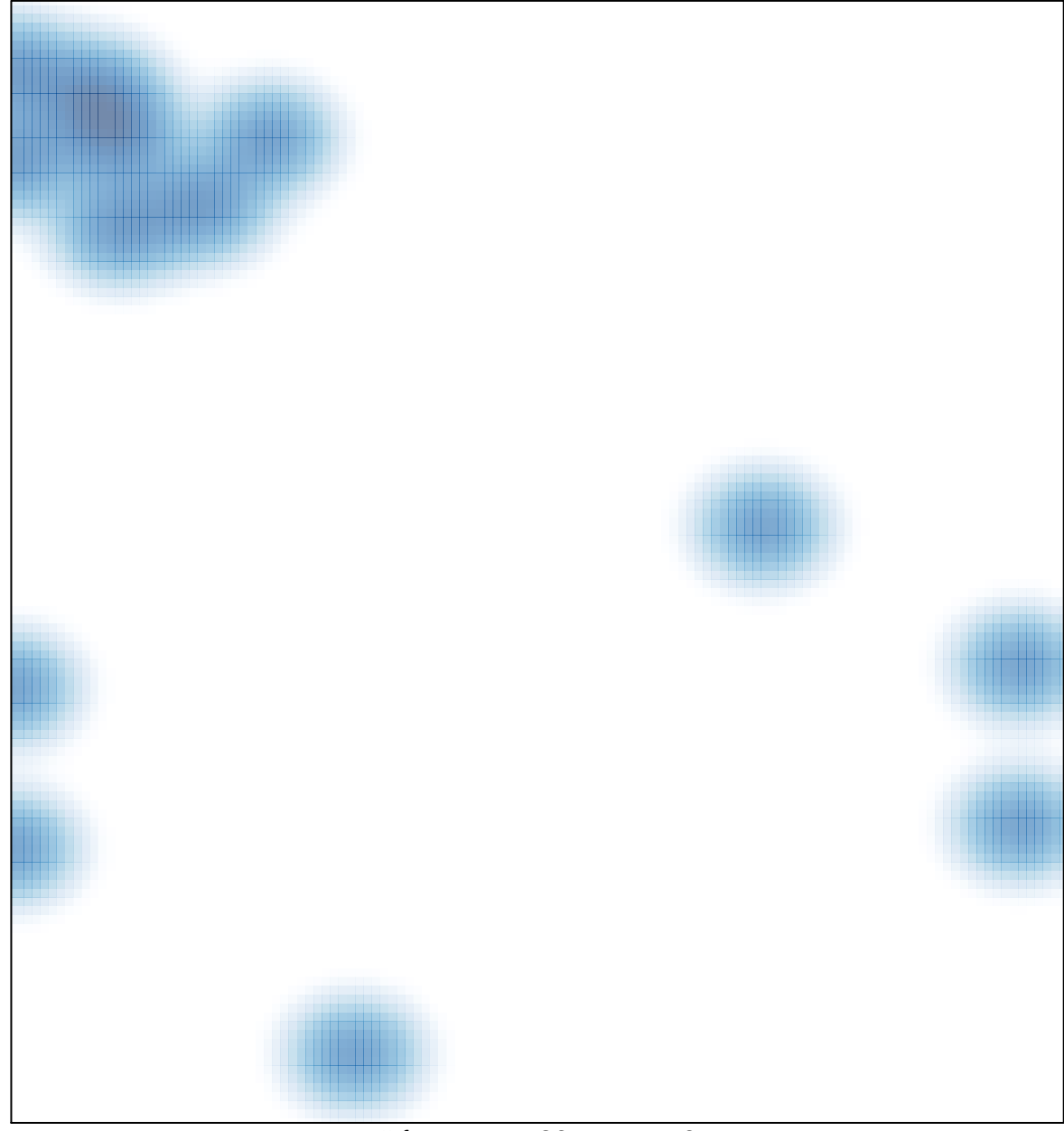

## # features =  $23$ , max =  $3$